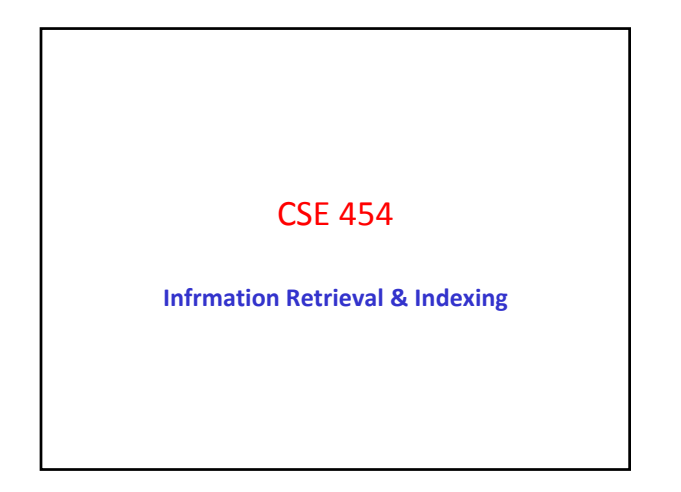

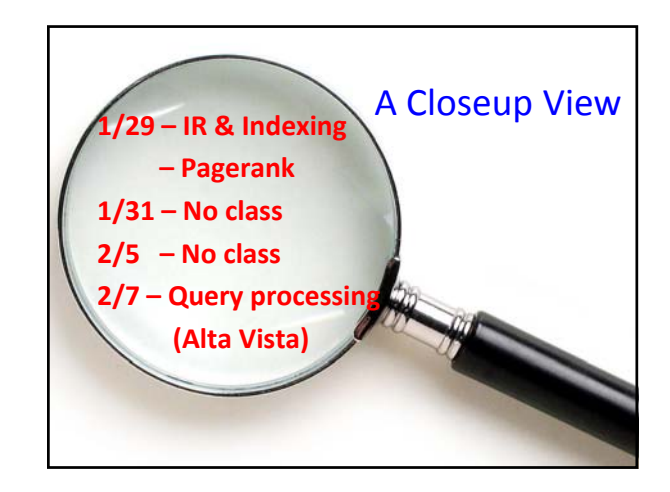

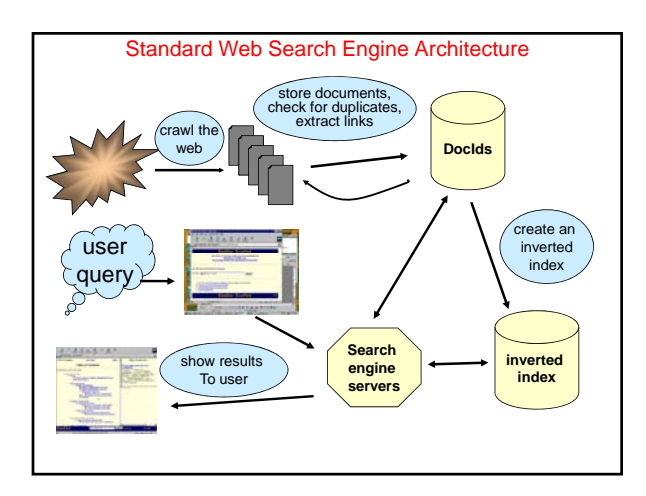

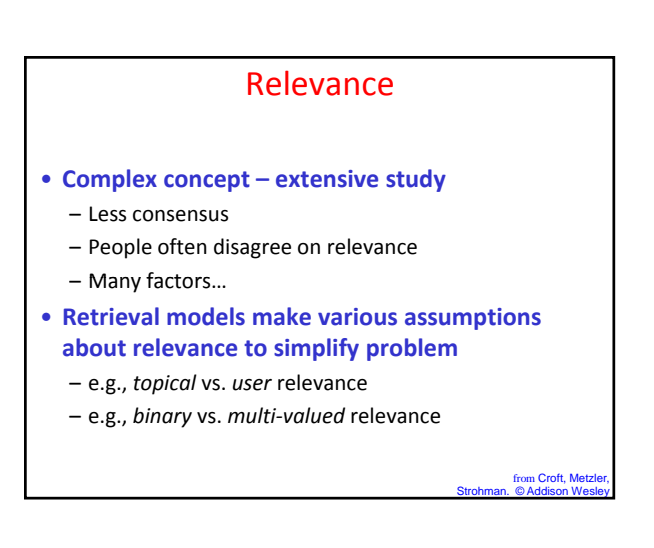

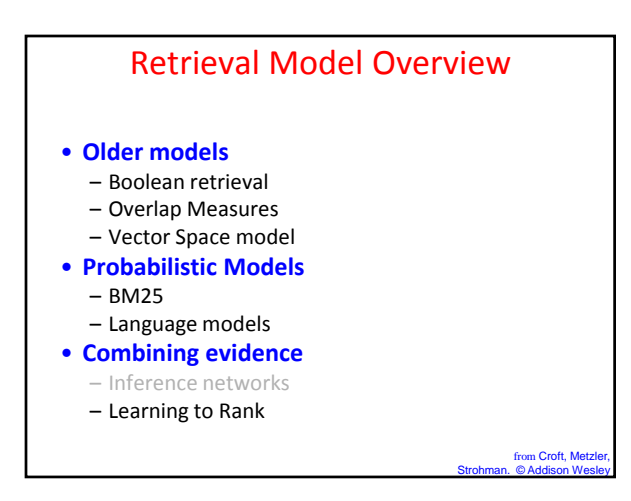

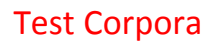

#### TABLE 4.3 Common Test Corpora

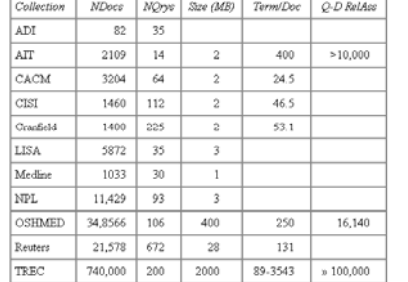

slide from Raghavan, Schütze, Larson

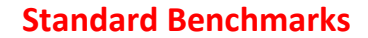

- **National Institute of Standards +Testing (NIST)** – Has run large IR testbed for many years (TREC)
- **Reuters and other benchmark sets used**
- **"Retrieval tasks" specified**
	- sometimes as queries
- **Human experts mark, for each query and for each doc, "Relevant" or "Not relevant"**
	- or at least for subset that some system returned

slide from Raghavan, Schütze, Larson

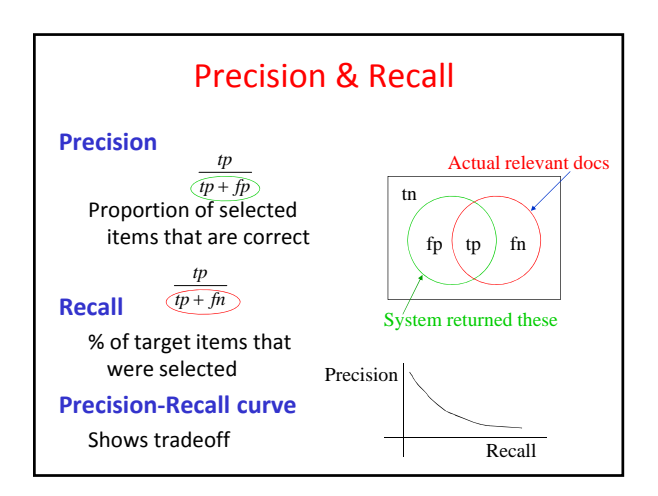

# Boolean Retrieval

### • **Advantages**

- Results are predictable, relatively easy to explain
- Many different features can be incorporated
- Efficient processing since many documents can be eliminated from search
- **Disadvantages**
	- Effectiveness depends entirely on user
	- Simple queries usually don't work well
	- Complex queries are difficult
	- Brittle with user errors (eg misspelling)

from Croft, Metzl Strohman. © Addison Wesley

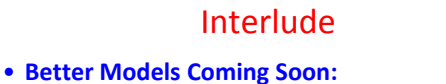

- Vector Space model
- Probabilistic Models
	- BM25
	- Language models
- **Shared Issues – What to Index**
	- Punctuation
	- Case Folding
	- Stemming
	- Stop Words
	- Numbers
	- Font size, titles, anchor text

## Punctuation

- *Ne'er***: use language‐specific, handcrafted "locale" to normalize.**
- *State‐of‐the‐art***: break up hyphenated sequence.**

slide from Raghavan, Schütze, Larson

- *U.S.A.* **vs.** *USA* **‐ use locale.**
- *a out .*

## Numbers

- **3/12/91** • **Mar. 12, 1991**
- **55 B.C.**
- **B‐52**
- **100 2 86 144 100.2.86.144**
	- Generally, don't index as text
	- Creation dates for docs

slide from Raghavan, Schütze, Larson

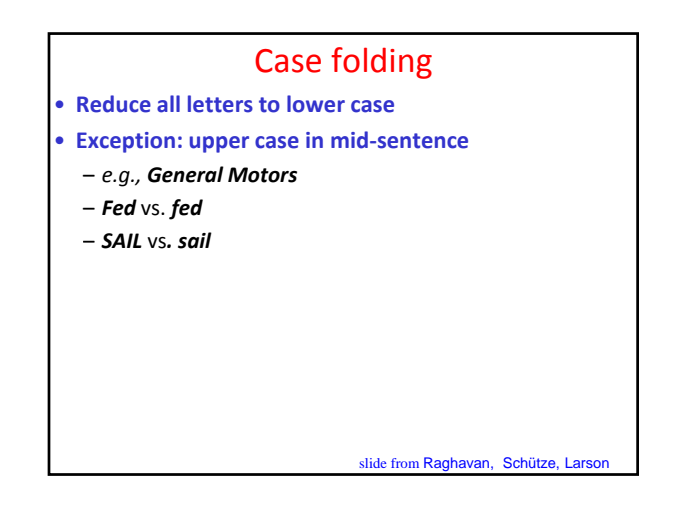

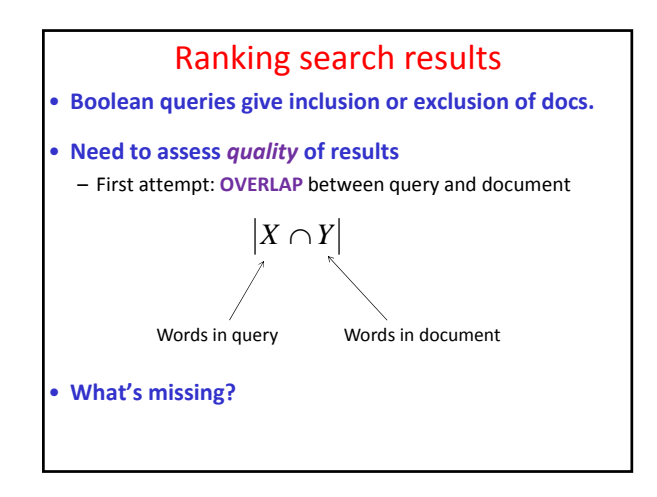

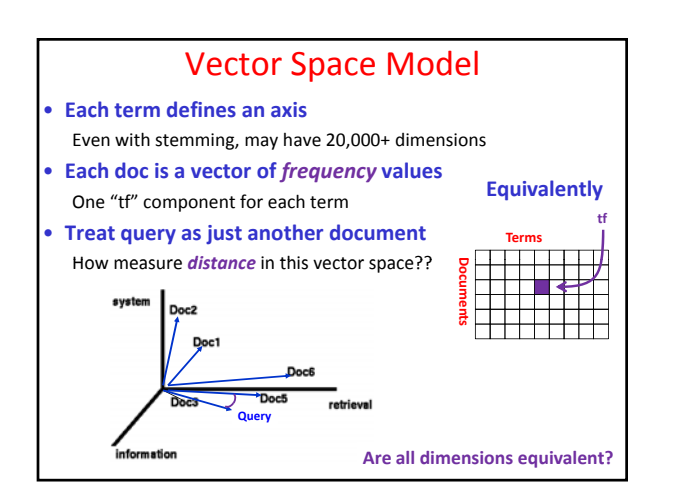

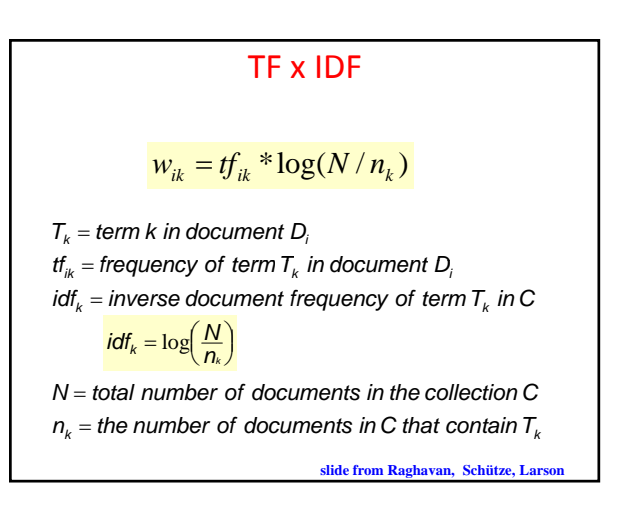

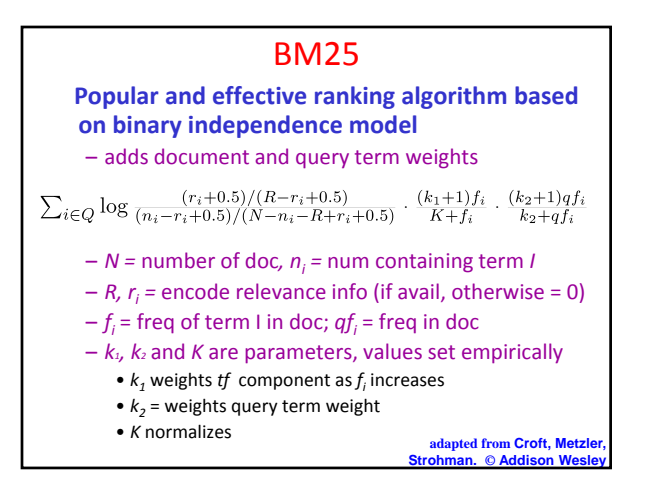

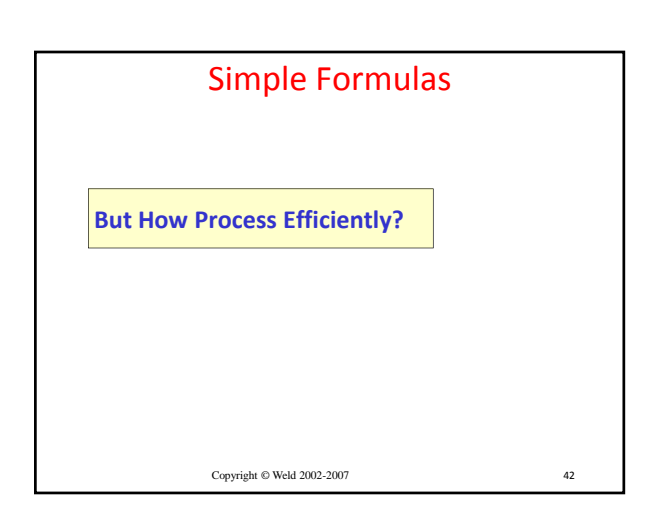

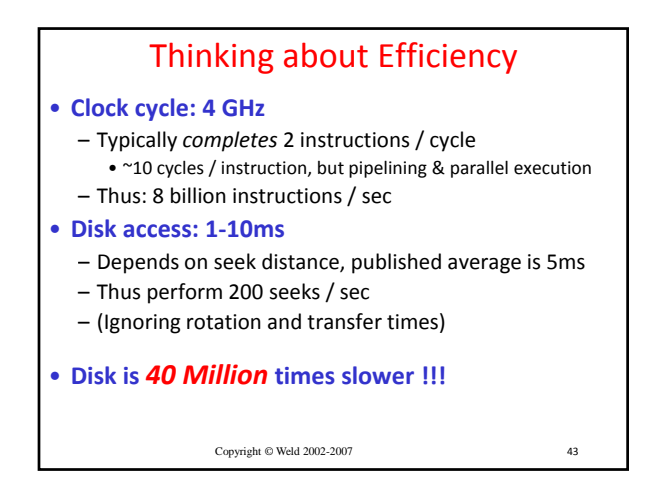

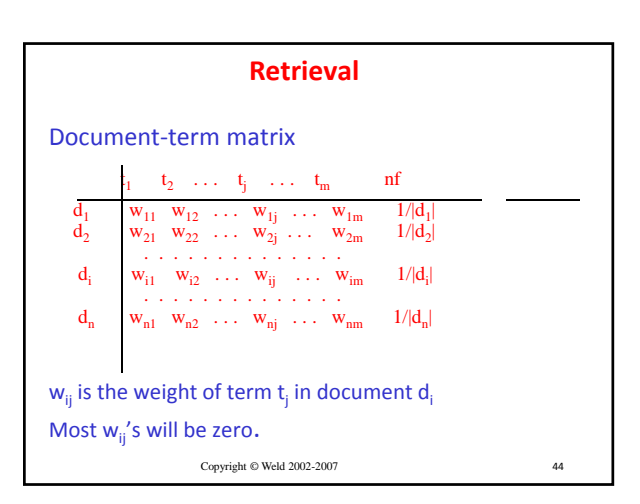

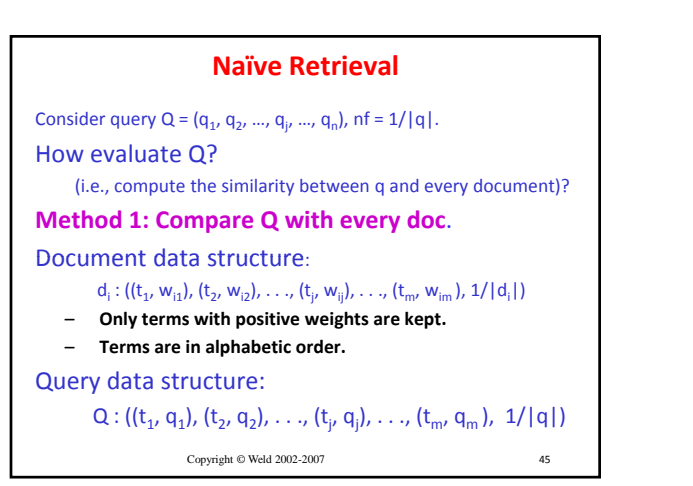

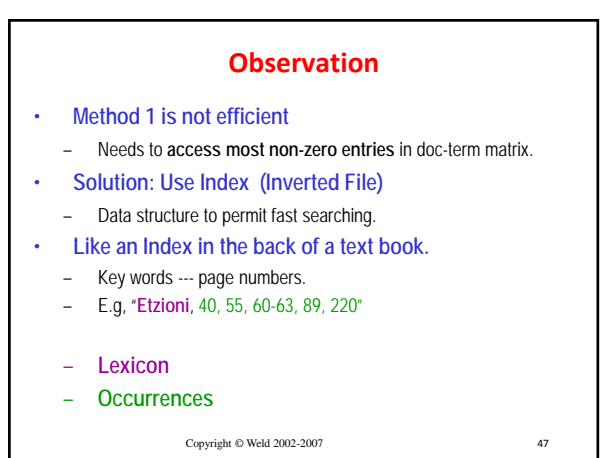

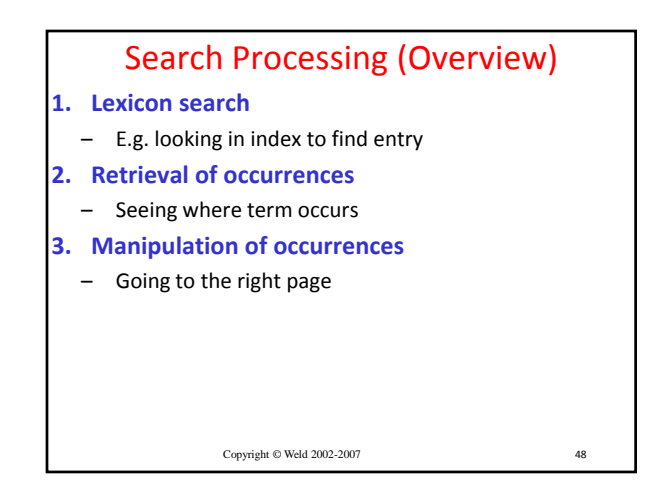

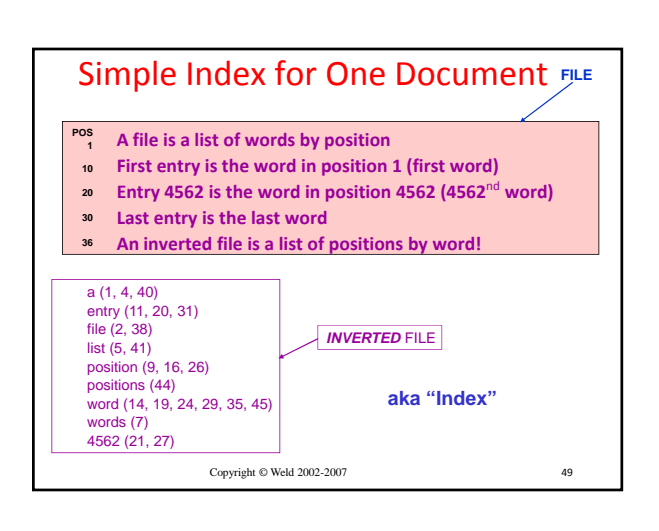

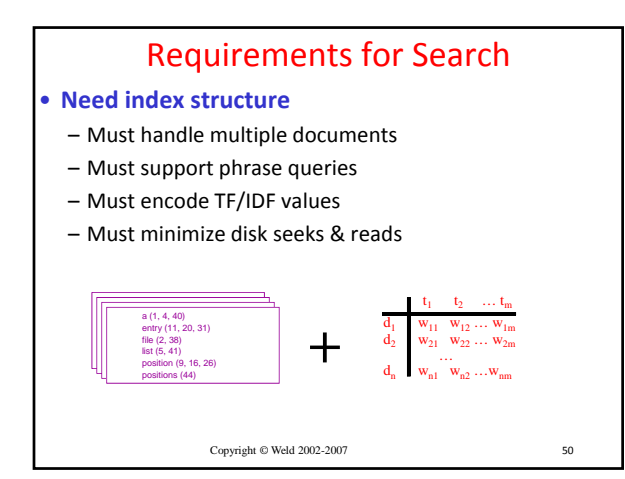

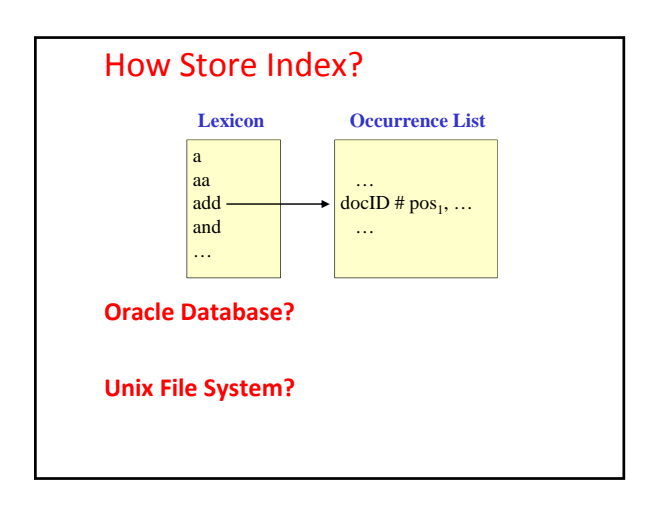

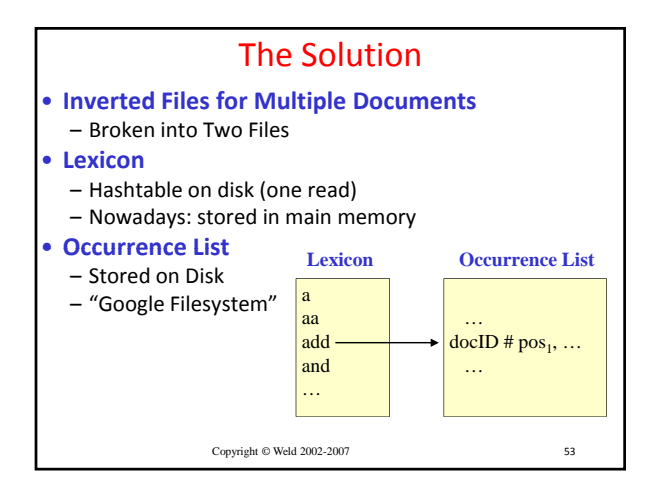

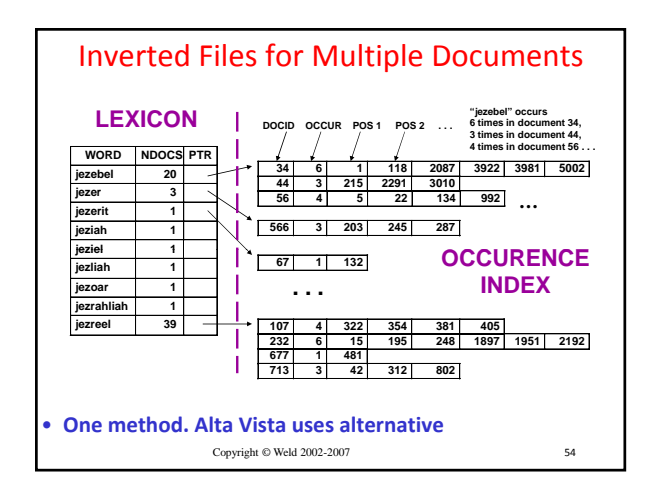

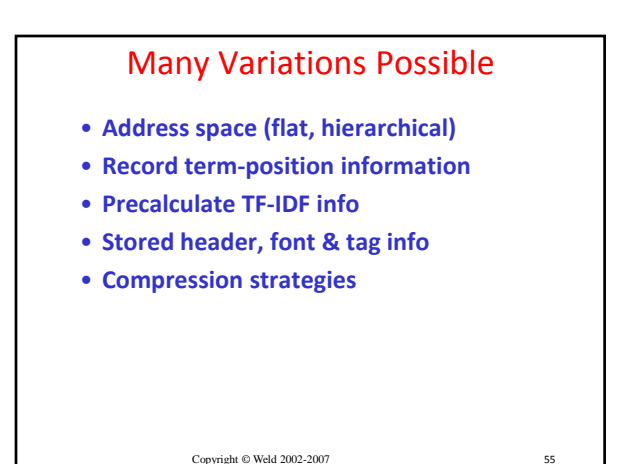

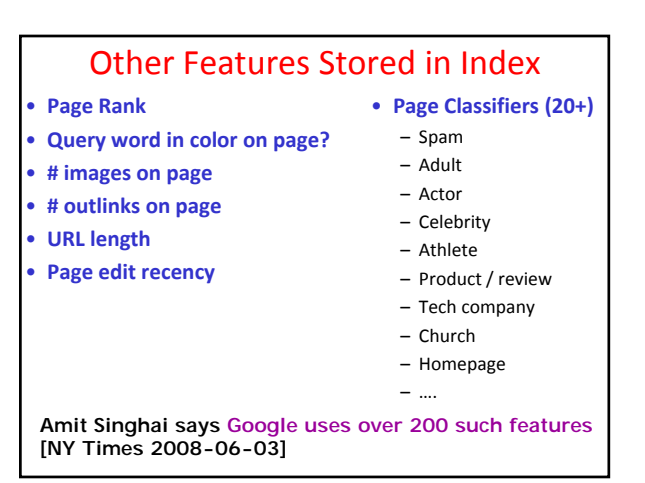

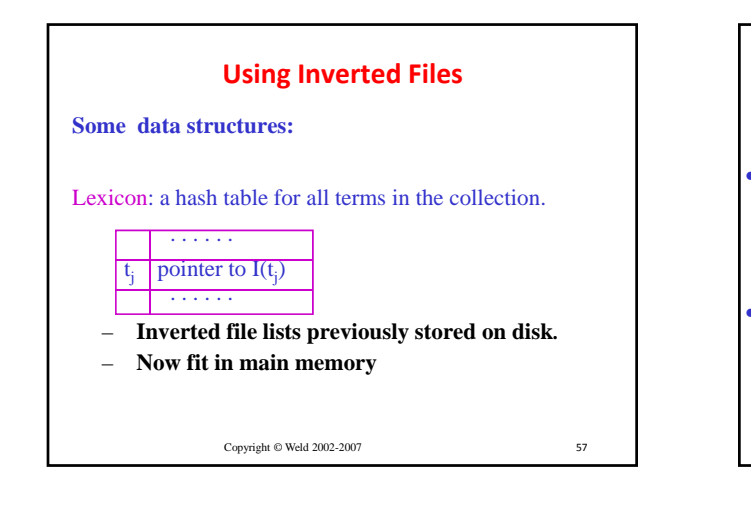

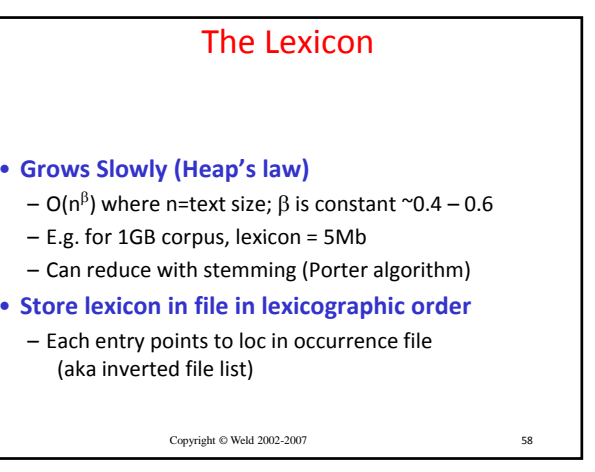

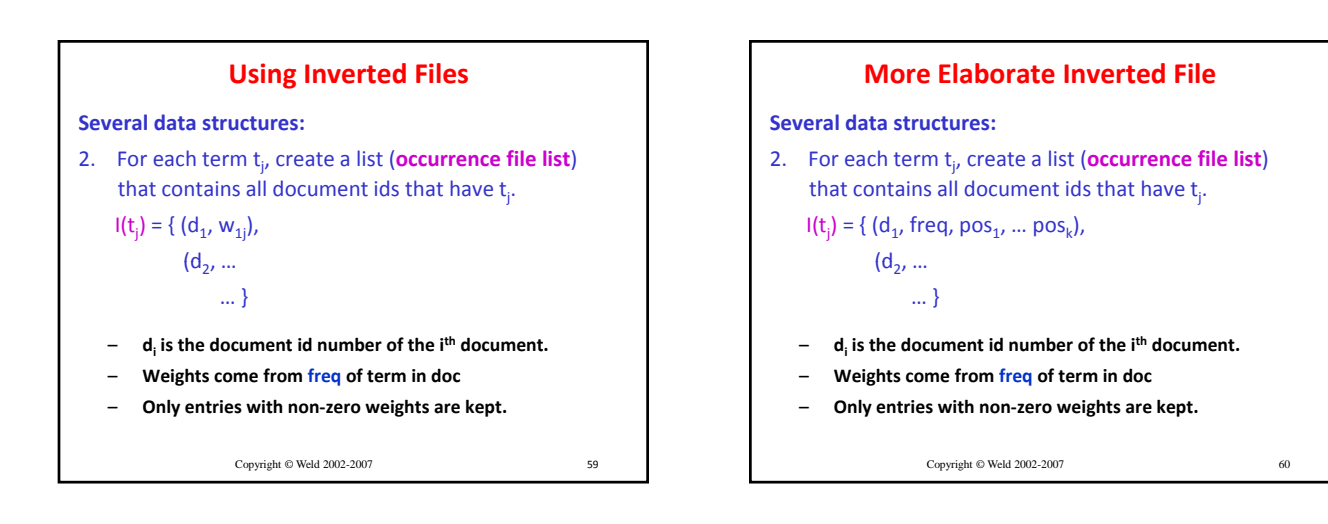

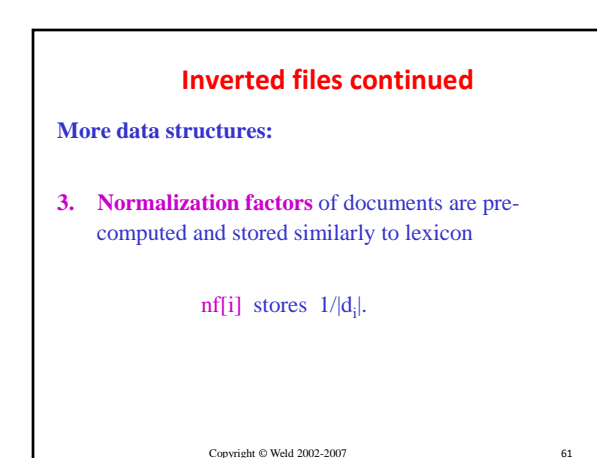

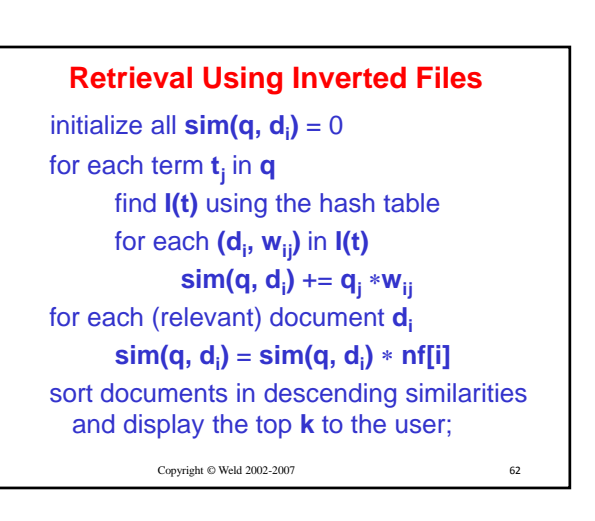

## **Observations about Method 2**

- If doc d **doesn't contain** any term of query q, then d **won't be considered** when evaluating q.
- Only **non-zero** entries in the columns of the document-term matrix which correspond to query terms ... are used to evaluate the query.
- Computes the similarities of multiple documents simultaneously (w.r.t. each query word)

63

Copyright © Weld 2002-2007

### **Efficiency versus Flexibility**

- Storing computed document weights is good for efficiency, but bad for flexibility.
	- **Recomputation needed if TF and IDF formulas change and/or TF and DF information changes.**
- Flexibility improved by storing raw TF, DF information, but efficiency suffers.
- A compromise
	- **Store pre‐computed TF weights of documents.**
	- 66 – **Use IDF weights with query term TF weights instead of document term TF weights.** Copyright © Weld 2002-2007

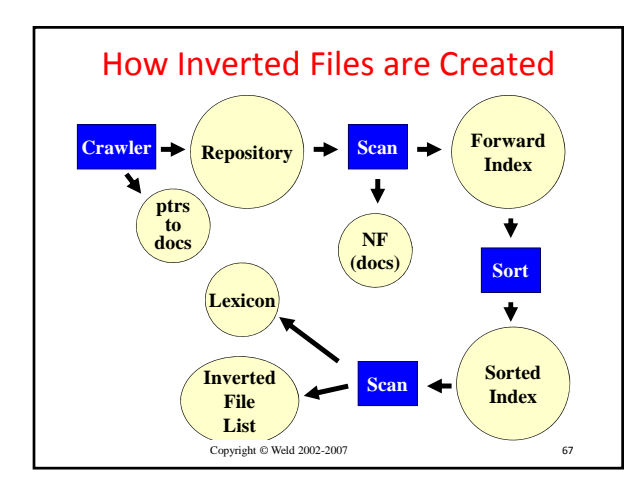

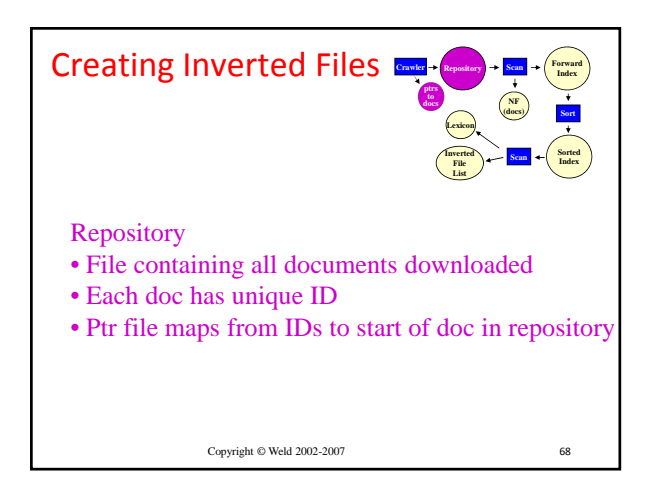

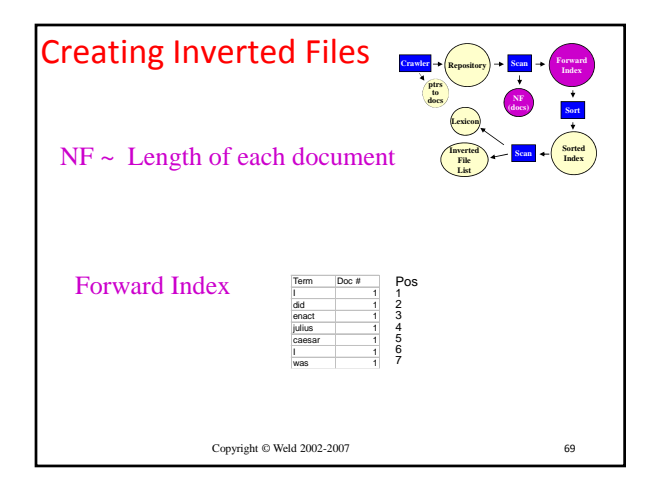

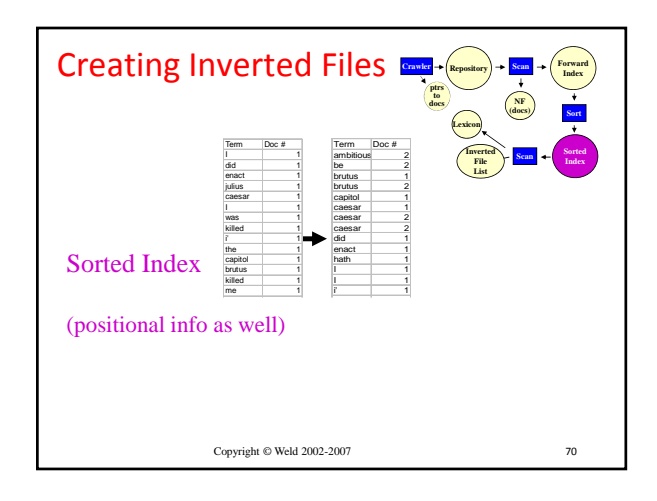

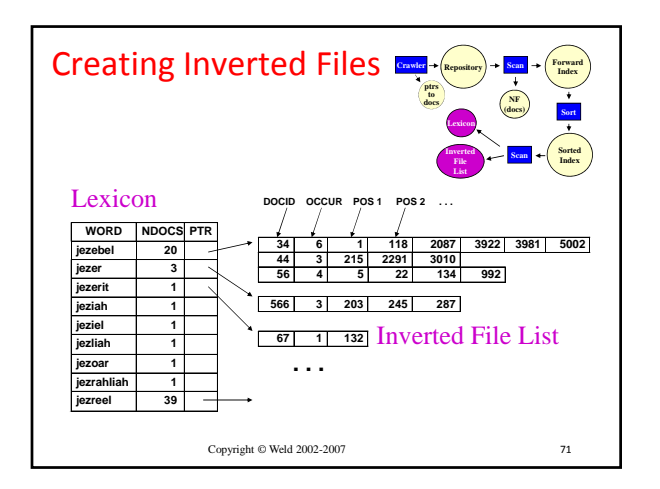

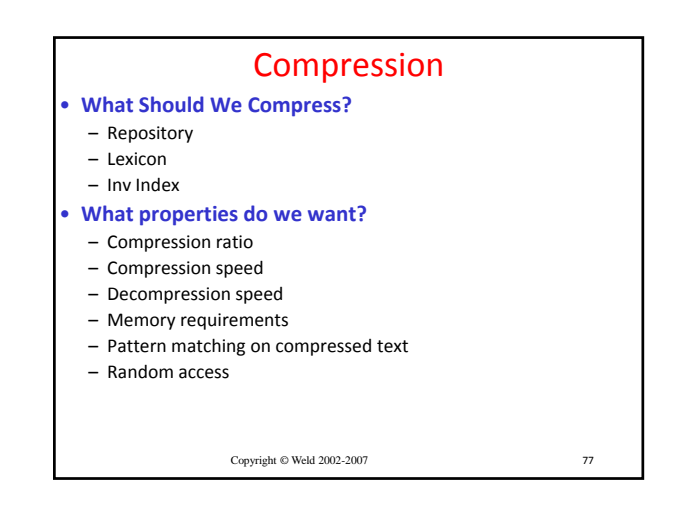

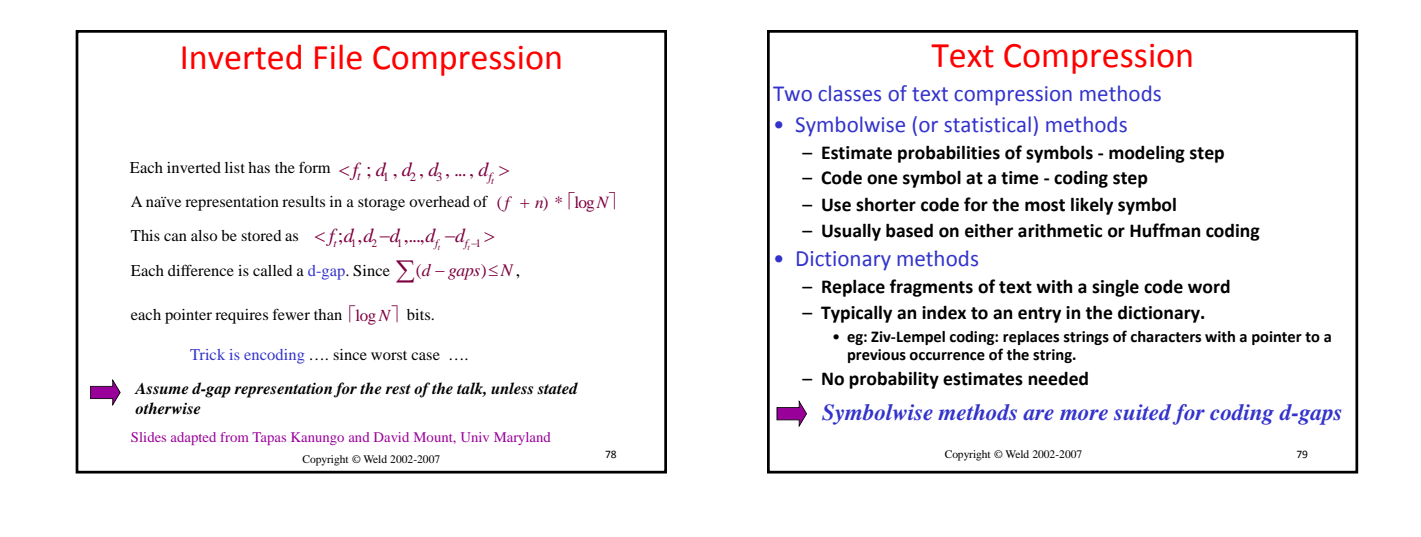